# **m3ta Documentation**

*Release*

**Christopher Crouzet**

March 21, 2015

# Contents

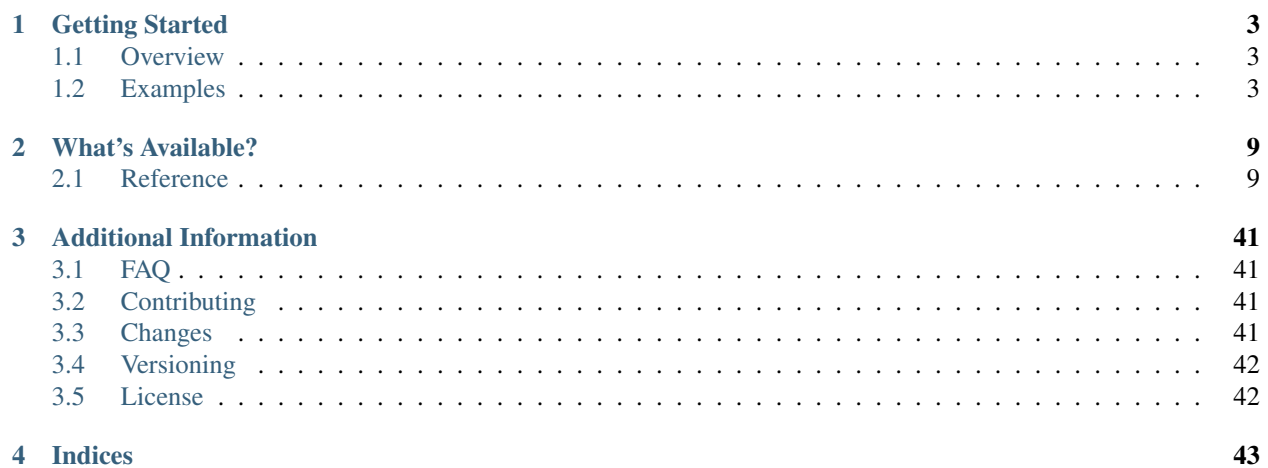

Welcome to the documentation of m3ta.

# **Getting Started**

# <span id="page-6-1"></span><span id="page-6-0"></span>**1.1 Overview**

m3ta is an header-only library regrouping utilities for template metaprogramming.

It relies on features implemented in C++11 and requires as such C++11 or above.

Check out the *[Examples](#page-6-2)* section to see some use cases.

Note: The library has been tested only against Clang 3.5.0 but should work on any C++11 compliant compiler.

# <span id="page-6-2"></span>**1.2 Examples**

# **1.2.1 Function Call at Compile Time**

Let's consider the case of 2D texture tiles to be used in the context of tile-based texture mapping within graphic renderers such as OpenGL. Such tiles must be square and it is often recommended for hardware optimisations and/or limitations to set their size to a power of two.

```
template<int T_size>
class TextureTile2D
{};
```
Defining the size as a template parameter force the user to provide it at compile time, allowing some possible further optimisations.

As it stands with this class definition, a 2D texture tile could be initialized by passing any value—power of two, or not.

```
TextureTile2D<256> powerOfTwoTexture;
TextureTile2D<123> nonPowerOfTwoTexture;
```
To avoid the risk of passing non power of two values by mistake, one could decide to use a power function such as the stardard std::pow().

TextureTile2D<std::pow(2, 8)> powerOfTwoTexture;

Expect that this won't compile because the template parameter T\_size needs to be set at compile time while the std::pow() function can only be ran at runtime. That's where the *[m3ta::power\(\)](#page-27-0)* function comes into play.

TextureTile2D<m3ta::power(2, 8)> powerOfTwoTexture;

This works because the *[m3ta::power\(\)](#page-27-0)* function—like all the other functions from this library—is defined with the constexpr qualifier introduced in C++11, allowing it to run either at runtime or at compile time, depending on the context. The context here being a template parameter, the function runs at compile time.

# <span id="page-7-0"></span>**1.2.2 Tag Dispatching**

Building on the previous example, let's assume that  $TextureTitle2D$  has a method that does something where the computations involved could be highly optimized if the size passed as argument was a power of two less than 1024.

```
constexpr bool isPowerOfTwo(int value) { ... }
template<int T_size>
class TextureTile2D
{
public:
    void doSomething()
    {
        if (isPowerOfTwo(T_size) && T_size < 1024) {
            // Run optimized code.
        }
        else {
            // Run unoptimized code.
        }
    }
};
```
This runs fine but the conditional check is done here at runtime even though the value  $T$ \_size is known at compile time and that the function isPowerOfTwo can also run at compile time. If the check was expensive, it could be worthwhile to compute it once for all at compile time.

```
constexpr bool isPowerOfTwo(int value) { ... }
template<int T_size>
class TextureTile2D
{
public:
    void
    doSomething()
    {
        doSomething_impl(m3ta::All<bool, isPowerOfTwo(T_size), T_size < 1024>());
    }
private:
    void
    doSomething_impl(std::true_type)
    {
        // Run optimized code.
    }
    void
    doSomething_impl(std::false_type)
    {
        // Run unoptimized code.
    }
};
```
Here the trait  $m3ta::All$  inherits from std::true\_type (an alias of std::integral\_type<br/>bool, true>) if all the conditions passed to  $m3ta::All$  evaluate to *true*, and from std::false\_type otherwise.

This is called the tag dispatching technique—it allows to pick either one of the implementations at compile time.

# <span id="page-8-0"></span>**1.2.3 Overload Resolution Using SFINAE**

```
template<typename T1, typename T2, typename = void>
struct AreComparableForEquality
{
    static constexpr bool value = false;
};
template<typename T1, typename T2>
struct AreComparableForEquality<
    T1,
    T2,
    typename std::enable_if<
        true,
        m3ta::PassT<void, decltype(std::declval<T1>() == std::declval<T2>())>
    >::type
>
{
    static constexpr bool value = true;
};
```
This AreComparableForEquality trait defined here allows to check if two types can be compared for equality using the operator ==. For example AreComparableForEquality<int, float>::value returns true while AreComparableForEquality<std::string, float>::value returns false.

This works by using the SFINAE technique over template parameters—if the code  $std$ :  $declval(T1>() ==$  $std: :$  declval<T2>() is not a valid expression (no equality operator is defined between he types T1 and T2), then the default overload holding the value false is picked, otherwise the second one is chosen at one condition: the specialization of the third parameter must return void as per the default template parameter from the first overload.

*[m3ta::PassT](#page-36-0)* is a used here to conveniently test the SFINAE expression while always returning the required type.

# <span id="page-8-1"></span>**1.2.4 Static Assert**

Let's assume a Divide struct that would operate divisions between two integers at compile time. To disallow divisions by 0, a possibility could be to define a template specialization for the divisor value that would trigger an informative error message at compile time using static\_assert.

```
template<int T_dividend, int T_divisor>
struct Divide
{
    static constexpr int value = T_dividend / T_divisor;
};
template<int T_dividend>
struct Divide<T_dividend, 0>
{
    static_assert(false, "Division by 0 not allowed.");
};
```
This code won't work because the static\_assert will always be evaluated to *false* during the compilation—and hence will trigger a compilation error—even when no code path would lead to instantiate the version with that template specialization.

To get it to work, the evaluation of the static assert needs to be slightly deferred by making it dependent on a type—any type really, including empty parameter packs—with the help of the *[m3ta::dependenBool\(\)](#page-40-0)* function.

```
template<int T_dividend, int T_divisor, typename ... T_Dummies>
struct Base
{
   static constexpr int value = T_dividend / T_divisor;
};
template<int T_dividend, typename ... T_Dummies>
struct Base<T_dividend, 0, T_Dummies ...>
{
    static_assert(
       m3ta::dependentBool<T_Dummies ...>(false),
        "Division by 0 not allowed."
    );
};
template<int T_dividend, int T_divisor>
struct Divide
    : public Base<T_dividend, T_divisor>
{};
```
# <span id="page-9-0"></span>**1.2.5 The Nested Initializers Trick for Multidimensional Arrays**

The built-in C/C++ arrays come with a convenient syntax to initialize them: the curly braces.

```
int array[2][3] = {
    0, 1, 2,3, 4, 5
};
```
The definition of array produces a multidimensional array that represents 2 arrays of 3 elements each.

The same array could have been written with an extra pair of brace for each inner dimension.

```
int array[2][3] = {
    {0, 1, 2},
    {3, 4, 5}
};
```
With the introduction of the initializer lists in C++11, this syntax is now usable within custom types. Reproducing the first syntax requires a constructor to accept a single  $std::initializer$  list argument, while the nested braces syntax requires a parameter to be defined as nested initializer lists.

```
template<typename T, std::size_t ... T_dimensions>
class MultidimensionalArray
{
protected:
    using NestedInitializerLists =
        m3ta::NestedInitializerListsT<T, sizeof ... (T_dimensions)>;
public:
    static constexpr std::size_t
    size()
    {
        return m3ta::product(T_dimensions ...);
    }
```

```
MultidimensionalArray(NestedInitializerLists lists)
{ ... }
```
# **private**:

```
std::array<T, size()> _data;
};
```
The *[m3ta::NestedInitializerLists](#page-35-0)* traits allows to quickly define a new type with a specified number of std::initializer\_list nested within each other, while the *[m3ta::product\(\)](#page-29-0)* function returns the total size of the multidimensional array.

From there, iterating through each element is not as simple as iterating over a linear container. Indeed, iterating through the std::initializer\_lists at the top level with the function begin() returns pointers to the deeper levels. As such, the elements initialized with the nested braces syntax can only be iterated through a recursive approach.

```
template<typename T, std::size_t ... T_shape>
struct NestedInitializerListsProcessor;
template<typename T, std::size_t T_first, std::size_t ... T_others>
struct NestedInitializerListsProcessor<T, T_first, T_others ...>
{
    using NestedInitializerLists =
        m3ta::NestedInitializerListsT<T, 1 + sizeof ... (T_others)>;
    template<typename T_Function>
    static void
    process(NestedInitializerLists lists, T_Function function)
    {
        if (lists.size() > T_first) {
            throw std::invalid_argument(
                "Elements in excess within the initilizer list."
            );
        }
        for (auto nested : lists) {
            NestedInitializerListsProcessor<T, T_others ...>::
                process(nested, function);
        }
        if (T_first != lists.size()) {
            std::size_t count =
                m3ta:product(T_others...) * (T_first - lists.size());
            for (; count > 0; --count) {
                function(static_cast<T>(0));
            }
        }
    }
};
template<typename T, std::size_t T_last>
struct NestedInitializerListsProcessor<T, T_last>
{
    using InitializerList = m3ta::NestedInitializerListsT<T, 1>;
    template<typename T_Function>
    static void
    process(InitializerList list, T_Function function)
```

```
{
        if (list.size() > T_last) {
            throw std::invalid_argument(
                "Elements in excess within the initilizer list."
            );
        }
        std::for_each(list.begin(), list.end(), function);
        if (T_last != list.size()) {
            std::size_t count = T_last - list.size();
            for (; count > 0; --count) {
                function(static_cast<T>(0));
            }
        }
    }
};
```
The NestedInitializerListsProcessor helper can iterate through nested std::initializer\_lists while allowing a custom function to be applied on each element.

With this in hands, it is now possible to fully implement the constructor for the nested braces syntax.

```
template<typename T, std::size_t ... T_dimensions>
class MultidimensionalArray
{
protected:
    using NestedInitializerLists =
        m3ta::NestedInitializerListsT<T, sizeof ... (T_dimensions)>;
public:
    static constexpr std::size_t
    size()
    {
        return m3ta::product(T_dimensions ...);
    }
    MultidimensionalArray(NestedInitializerLists lists)
    {
        auto iterator = _data.begin();
        NestedInitializerListsProcessor<T, T_dimensions ...>::
            process(
                lists,
                [&iterator](T value) { \star (iterator++) = value; }
            );
    }
private:
    std::array<T, size()> _data;
```
};

# **What's Available?**

# <span id="page-12-1"></span><span id="page-12-0"></span>**2.1 Reference**

#include <m3ta/m3ta>

# **2.1.1 Constants**

Regroups the utilities that are outputting constant values.

They are defined both as constexpr functions and as conventional traits inheriting from std::integral\_constant.

# <span id="page-12-3"></span>**All**

#### #include <m3ta/all>

Checks if all the values evaluate to *true*.

See Also

*[Any](#page-14-0)* and *[None](#page-26-0)*.

# **Functions**

<span id="page-12-2"></span>**m3ta::all**

```
template<typename ... T_Values>
constexpr bool
all(T_Values ... values) noexcept
```
## Template Parameters

• T\_Values (automatically deduced) — Types of the values to check.

# Function Parameters

• values – Variable number of values to check. Those can be of heterogeneous types.

#### **Returns**

Whether all the values evaluate to *true*.

# **Traits**

# <span id="page-13-0"></span>**m3ta::All**

**template**<**typename** T, T ... T\_values> **struct** All

#### Template Parameters

- $T Type$  of the values to check.
- T\_values Variable number of values to check.

#### **Member Types**

#### **type**

The type std::integral\_constant<br/>bool, value> where *value* is the result of the function *[m3ta::all\(\)](#page-12-2)*.

#### **value\_type**

The type bool.

## **Member Constants**

#### **static constexpr bool value** Whether all the values evaluate to *true*.

# **Aliases**

**m3ta::AllT**

```
template<typename T, T ... T_values>
using AllT = typename All<T, T_values ...>::type;
```
#### **Usage Examples**

```
bool value1 = m3ta::all(true, true); // true
bool value2 = m3ta::all(false, false); // false
bool value3 = m3ta::all(true, false); // false
bool value4 = m3ta::all(true, 1, 2L, 4.0f, 9.0, 85.0L); // true
using Type1 = m3ta::AllT<br/>bool, true, true>; // std::integral_constant<br/>bool, true>
using Type2 = m3ta::AllT<br/>bool, false, false>; // std::integral_constant<br/>kool, false>
using Type3 = m3ta::AllT<bool, true, false>; // std::integral_constant<bool, false>
using Type4 = m3ta::AllT<bool, 1, 2, 4, 9, 85>; // std::integral_constant<bool, true>
```
# <span id="page-14-0"></span>**Any**

#include <m3ta/any>

Checks if any of the values evaluate to *true*.

# See Also

*[All](#page-12-3)* and *[None](#page-26-0)*.

## **Functions**

<span id="page-14-1"></span>**m3ta::any**

```
template<typename ... T_Values>
constexpr bool
any(T_Values ... values) noexcept
```
#### Template Parameters

• T\_Values (automatically deduced) — Types of the values to check.

#### Function Parameters

• values – Variable number of values to check. Those can be of heterogeneous types.

# **Returns**

Whether any of the values evaluate to *true*.

# **Traits**

**m3ta::Any**

```
template<typename T, T ... T_values>
struct Any
```
# Template Parameters

- $T Type$  of the values to check.
- T\_values Variable number of values to check.

#### **Member Types**

#### **type**

The type std::integral\_constant<br/>bool, value> where *value* is the result of the function *[m3ta::any\(\)](#page-14-1)*.

**value\_type**

The type bool.

#### **Member Constants**

**static constexpr bool value**

Whether any of the values evaluate to *true*.

#### **Aliases**

**m3ta::AnyT**

```
template<typename T, T ... T_values>
using AnyT = typename Any<T, T_values ...>::type;
```
#### **Usage Examples**

```
bool value1 = m3ta::any(true, true); // truebool value2 = m3ta::any(false, false); // false
bool value3 = m3ta::any(true, false); // true
bool value4 = m3ta::any(true, 1, 2L, 4.0f, 9.0, 85.0L); // true
```

```
using Type1 = m3ta::AnyT<bool, true, true>; // std::integral_constant<br/>bool, true>
using Type2 = m3ta::AnyT<br/>bool, false, false>; // std::integral_constant<br/>bool, false>
using Type3 = m3ta::AnyT<bool, true, false>; // std::integral_constant<bool, true>
using Type4 = m3ta::AnyT<bool, 1, 2, 4, 9, 85>; // std::integral_constant<bool, true>
```
#### **Ending Occurrences**

#include <m3ta/endingoccurrences>

Counts the number of occurrences of a value at the end of a sequence of elements.

# **Functions**

## <span id="page-15-0"></span>**m3ta::endingOccurrences**

```
template<typename T_Search, typename ... T_Values>
constexpr std::size_t
endingOccurrences(T_Search search, T_Values ... values) noexcept
```
#### Template Parameters

- **T\_Search** (automatically deduced) Type of the value to search for.
- T\_Values (automatically deduced) Types of the values to search in.

#### Function Parameters

- search Value to search for.
- values Variable number of values to search in. Those can be of heterogeneous types.

Note: Values of heterogeneous types can be passed to the *values* parameter only if they all can be compared for equality  $(==)$  against the value to be searched for.

#### **Returns**

The number of occurrences of the *search* value at the end of the *values* elements.

# **Traits**

#### **m3ta::EndingOccurrences**

```
template<typename T, T T_search, T ... T_values>
struct EndingOccurrences
```
#### Template Parameters

- $T Type$  of the values to check.
- **T\_Search** Value to search for.
- T\_Values Variable number of values to search in.

#### **Member Types**

#### **type**

The type std::integral\_constant<std::size\_t, value> where *value* is the result of the function *[m3ta::endingOccurrences\(\)](#page-15-0)*.

#### **value\_type**

The type std::size\_t.

#### **Member Constants**

#### **static constexpr std::size\_t value**

The number of occurrences of the *search* value at the end of the *T\_values* elements.

#### **Aliases**

#### **m3ta::EndingOccurrencesT**

```
template<typename T, T T_search, T ... T_values>
using EndingOccurrencesT =
   typename EndingOccurrences<T, T_search, T_values ...>::type;
```
#### **Usage Examples**

```
std::size_t value1 = m3ta::endingOccurrences(4, 1, 2, 4, 4, 4); // 3
std::size_t value2 = m3ta::endingOccurrences(4, 1, 4, 2, 4, 4); // 2
std::size_t value3 = m3ta::endingOccurrences(4.0f, std::complex<float>(4, 0)); // 1
using Type1 = m3ta::EndingOccurrencesT<int, 4, 1, 2, 4, 4, 4>; // std::integral_constant<std::size_t
using Type2 = m3ta::EndingOccurrencesT<int, 4, 1, 4, 2, 4, 4>; // std::integral_constant<std::size_t
```
# **Is Complex?**

#include <m3ta/iscomplex>

Checks if a type is the same as std::complex.

Note: Following the behavior of the type traits from the C++ standard library, the check will return *false* is a std::complex type is passed as a reference.

## **Functions**

#### <span id="page-17-0"></span>**m3ta::isComplex**

```
template<typename T>
constexpr bool
isComplex() noexcept
```
# Template Parameters

•  $T - Type$  to check.

#### **Returns**

Whether the type is the same as  $std::complex$ .

#### **Traits**

```
m3ta::IsComplex
```

```
template<typename T>
struct IsComplex
```
#### Template Parameters

•  $T - Type$  to check.

#### **Member Types**

#### **type**

The type std::integral\_constant<bool, value> where *value* is the result of the function *[m3ta::isComplex\(\)](#page-17-0)*.

**value\_type**

The type bool.

#### **Member Constants**

```
static constexpr bool value
    Whether the type is the same as std:: complex.
```
#### **Aliases**

#### **m3ta::IsComplexT**

```
template<typename T>
using IsComplexT = typename IsComplex<T>::type;
```
#### **Usage Examples**

```
bool value1 = m3ta::isComplex<float>() // false
bool value2 = m3ta::isComplex<std::complex<float>>() // true
bool value3 = m3ta::isComplex<std::complex<float> &>() // false
using Type1 = m3ta::IsComplexT<float>; // std::integral_constant<br/>kool, false>
```

```
using Type2 = m3ta::IsComplexT<std::complex<float>>; // std::integral_constant<br/>bool, true>
using Type3 = m3ta::IsComplexT<std::complex<float> &>; // std::integral_constant<br/>kool, false>
```
#### **Is Operator Callable?**

#include <m3ta/isoperatorcallable>

Checks if an operator can be called on given types.

#### **Enumerators**

#### **m3ta::UnaryOperator**

```
enum class UnaryOperator {
   plus,
   minus,
    postfixIncrement,
    postfixDecrement,
    prefixIncrement,
    prefixDecrement,
    logicalNot,
```
bitwiseNot

};

#### **plus**

Plus operator +a.

# **minus**

Minus operator  $-a$ .

# **posfixIncrement**

Postfix increment operator a++.

# **postfixDecrement**

Postfix decrement operator  $a$ --.

# **prefixIncrement**

Prefix increment operator ++a.

# **prefixDecrement**

Prefix decrement operator  $-$ -a.

# **logicalNot**

Logical NOT operator !a.

## **bitwiseNot**

Bitwise NOT operator ~a.

# **m3ta::BinaryOperator**

#### **enum class BinaryOperator** {

assignment, addition, subtraction, multiplication, division, modulo, equalTo, notEqualTo, greaterThan, lessThan, greaterThanOrEqualTo, lessThanOrEqualTo, logicalAnd, logicalOr, bitwiseAnd, bitwiseOr, bitwiseXor, bitwiseLeftShift, bitwiseRightShift, additionAssignment, subtractionAssignment, multiplicationAssignment, divisionAssignment, moduloAssignment, bitwiseAndAssignment, bitwiseOrAssignment, bitwiseXorAssignment, bitwiseLeftShiftAssignment, bitwiseRightShiftAssignment

};

**assignment** Assignment operator  $a = b$ . **addition** Addition operator  $a + b$ . **subtraction** Subtraction operator  $a - b$ . **multiplication** Multiplication operator  $a * b$ . **division** Division operator a / b. **modulo** Modulo operator a  $\frac{1}{6}$  b. **equalTo** Equal to operator  $a == b$ . **notEqualTo** Not equal to operator  $a \neq b$ . **greaterThan** Greater than operator  $a > b$ . **lessThan** Less than operator  $a < b$ . **greaterThanOrEqualTo** Greater than or equal to operator  $a \ge b$ . **lessThanOrEqualTo** Less than or equal to operator  $a \leq b$ . **logicalAnd** Logical AND operator a & & b. **logicalOr** Logical OR operator a  $||$  b. **bitwiseAnd** Bitwise AND operator a & b. **bitwiseOr** Bitwise OR operator a | b. **bitwiseXOr** Bitwise XOR operator a  $\land$  b. **bitwiseLeftShift** Bitwise left shift operator  $a \leq b$ . **bitwiseRightShift** Bitwise right shift operator a  $\gg$  b. **additionAssignment** Addition assignment operator  $a$  += b. **subtractionAssignment**

Subtraction assignment operator  $a = b$ .

```
multiplicationAssignment
    Multiplication assignment operator a \neq b.
divisionAssignment
    Division assignment operator a \neq b.
moduloAssignment
    Modulo assignment operator a \approx b.
bitwiseAndAssignment
    Bitwise AND assignment operator a \leq b.
bitwiseOrAssignment
    Bitwise OR assignment operator a \neq b.
bitwiseXOrAssignment
    Bitwise XOR assignment operator a \sim b.
bitwiseLeftShiftAssignment
    Bitwise left shift assignment operator a \leq b.
bitwiseRightShiftAssignment
```
Bitwise right shift assignment operator  $a \gg = b$ .

#### **Functions**

#### <span id="page-21-0"></span>**m3ta::isOperatorCallable**

```
template<UnaryOperator T_operator, typename T>
constexpr bool
isOperatorCallable() noexcept
template<BinaryOperator T_operator, typename T, typename T_Other>
constexpr bool
isOperatorCallable() noexcept
```
#### Template Parameters

- **T\_operator** Operator to check for.
- **T** Type of the first operand.
- **T\_Other** Type of the second operand. For binary operators only.

#### **Returns**

Whether the operator can be called on the operand(s).

# **Traits**

# **m3ta::IsOperatorCallable**

```
template<typename T_Operator, T_Operator T_operator, typename ... T>
struct IsOperatorCallable;
```
#### Template Parameters

- **T\_Operator** Type of the operator to check for.
- **T\_operator** Operator to check for.
- **T** Type of the operand(s). Only one operand is expected when checking against unary operators, and two for the binary operators.

# **Member Types**

#### **type**

The type std::integral\_constant<bool, value> where *value* is the result of the function *[m3ta::isOperatorCallable\(\)](#page-21-0)*.

#### **value\_type**

The type bool.

#### **Member Constants**

```
static constexpr bool value
    Whether the operator can be called on the operand(s).
```
#### **Aliases**

#### **m3ta::IsOperatorCallableT**

```
template<typename T_Operator, T_Operator T_operator, typename ... T>
using IsOperatorCallableT =
    typename IsOperatorCallable<T_Operator, T_operator, T ...>::type;
```
## **Usage Examples**

```
bool value1 = m3ta::isOperatorCallable<
   m3ta::UnaryOperator::logicalNot,
    int
>(); // true
bool value2 = m3ta::isOperatorCallable<
   m3ta::BinaryOperator::addition,
   int,
   float
>(); // true
bool value3 = m3ta::isOperatorCallable<
   m3ta::BinaryOperator::multiplication,
    int,
    std::complex<float>
>(); // false
using Type1 = m3ta::IsOperatorCallableT<
   m3ta::UnaryOperator::logicalNot,
   int
>; // std::integral_constant<bool, true>
using Type2 = m3ta::IsOperatorCallableT<
```

```
m3ta::BinaryOperator::addition,
   int,
   float
>; // std::integral_constant<bool, true>
using Type3 = m3ta::IsOperatorCallableT<
   m3ta::BinaryOperator::multiplication,
   int,
   std::complex<float>
>; // std::integral_constant<bool, false>
```
# <span id="page-23-1"></span>**Maximum**

#include <m3ta/maximum>

Returns the greater of two values.

#### See Also

*[Minimum](#page-24-0)*.

#### **Functions**

#### <span id="page-23-0"></span>**m3ta::maximum**

```
template<typename T>
constexpr T
maximum(T value1, T value2) noexcept
```
#### Template Parameters

• T (automatically deduced) — Type of the values to compare.

#### Function Parameters

- value1 First value to compare.
- value2 Second value to compare.

#### **Returns**

The greater of the two values.

# **Traits**

```
m3ta::Maximum
```

```
template<typename T, T T_value1, T T_value2>
struct Maximum
```
## Template Parameters

•  $T - Type$  of the values to check.

- **T\_value1** First value to compare.
- **T\_value2** Second value to compare.

# **Member Types**

#### **type**

The type std::integral\_constant<T, value> where *value* is the result of the function *[m3ta::maximum\(\)](#page-23-0)*.

**value\_type**

The type T.

#### **Member Constants**

## **static constexpr T value**

The greater of the two values.

#### **Aliases**

# $m3$ ta::MaximumT

```
template<typename T, T T_value1, T T_value2>
using MaximumT = typename Maximum<T, T_value1, T_value2>::type;
```
#### **Usage Examples**

**auto** value =  $m3ta::maximum(1, 2); // 2$ 

**using** Type = m3ta::MaximumT<int, 1, 2>; // std::integral\_constant<int, 2>

## <span id="page-24-0"></span>**Minimum**

#include <m3ta/minimum>

Returns the greater of two values.

#### See Also

*[Maximum](#page-23-1)*.

# **Functions**

<span id="page-24-1"></span>**m3ta::minimum**

```
template<typename T>
constexpr T
minimum(T value1, T value2) noexcept
```
#### Template Parameters

• T (automatically deduced) — Type of the values to compare.

# Function Parameters

- value1 First value to compare.
- value2 Second value to compare.

# **Returns**

The greater of the two values.

#### **Traits**

#### **m3ta::Minimum**

```
template<typename T, T T_value1, T T_value2>
struct Minimum
```
## Template Parameters

- $T Type$  of the values to check.
- **T\_value1** First value to compare.
- T\_value2 Second value to compare.

#### **Member Types**

#### **type**

The type std::integral\_constant<T, value> where *value* is the result of the function *[m3ta::minimum\(\)](#page-24-1)*.

# **value\_type**

The type T.

# **Member Constants**

# **static constexpr T value**

The greater of the two values.

#### **Aliases**

# **m3ta::MinimumT**

```
template<typename T, T T_value1, T T_value2>
using MinimumT = typename Minimum<T, T_value1, T_value2>::type;
```
## **Usage Examples**

```
auto value = m3ta::minimum(1, 2); // 1
```
**using** Type = m3ta::MinimumT<int, 1, 2>; // std::integral\_constant<int, 1>

# <span id="page-26-0"></span>**None**

#include <m3ta/none>

Checks if none of the values evaluate to *true*.

# See Also

*[All](#page-12-3)* and *[Any](#page-14-0)*.

# **Functions**

# <span id="page-26-1"></span>**m3ta::none**

```
template<typename ... T_Values>
constexpr bool
none(T_Values ... values) noexcept
```
#### Template Parameters

• **T\_Values** (automatically deduced) — Types of the values to check.

# Function Parameters

• values – Variable number of values to check. Those can be of heterogeneous types.

# **Returns**

Whether none of the values evaluate to *true*.

# **Traits**

**m3ta::None**

```
template<typename T, T ... T_values>
struct None
```
## Template Parameters

- **T** Type of the values to check.
- T\_values Variable number of values to check.

#### **Member Types**

#### **type**

The type std::integral\_constant<bool, value> where *value* is the result of the function *[m3ta::none\(\)](#page-26-1)*.

**value\_type**

The type bool.

#### **Member Constants**

**static constexpr bool value** Whether none of the values evaluate to *true*.

#### **Aliases**

#### **m3ta::NoneT**

```
template<typename T, T ... T_values>
using NoneT = typename None<T, T_values ...>::type;
```
#### **Usage Examples**

```
bool value1 = m3ta::none(true, true); // false
bool value2 = m3ta::none(false, false); // true
bool value3 = m3ta::none(true, false); // false
bool value4 = m3ta::none(true, 1, 2L, 4.0f, 9.0, 85.0L); // false
```

```
using Type1 = m3ta::NoneT<br/>bool, true, true>; // std::integral_constant<br/>bool, false>
using Type2 = m3ta::NoneT<br/>bool, false, false>; // std::integral_constant<br/>bool, true>
using Type3 = m3ta::NoneT<br/>bool, true, false>; // std::integral_constant<br/>kool, false>
using Type4 = m3ta::NoneT<bool, 1, 2, 4, 9, 85>; // std::integral_constant<bool, false>
```
# **Power**

#include <m3ta/power>

# **Functions**

#### <span id="page-27-0"></span>**m3ta::power**

```
template<typename T_Base, typename T_Exponent>
constexpr MultiplicationResultT<T_Base, T_Base>
power(T_Base base, T_Exponent exponent) noexcept
```
## Template Parameters

• T\_Base (automatically deduced) — Type of the base value.

• **T\_Exponent** (automatically deduced) — Type of the exponent value.

#### Function Parameters

- base Base value.
- exponent Exponent value.

#### **Returns**

The number *base* raised to the power *exponent*.

# **Traits**

#### **m3ta::Power**

```
template<typename T, T T_base, T T_exponent>
struct Power
```
#### Template Parameters

- $T Type$  of the values.
- T\_base Base value.
- T\_exponent Exponent value.

#### **Member Types**

#### **type**

The type std::integral\_constant<T, value> where *value* is the result of the function *[m3ta::power\(\)](#page-27-0)*.

# **value\_type**

The type T.

#### **Member Constants**

# **static constexpr T value**

The number *T\_base* raised to the power *T\_exponent*.

#### **Aliases**

#### **m3ta::PowerT**

```
template<typename T, T T_base, T T_exponent>
using PowerT = typename Power<T, T_base, T_exponent>::type;
```
#### **Usage Examples**

```
auto value1 = m3ta::power(4, 3); // 64
auto value2 = m3ta::power(1.0f, -1); // 0.5
auto value3 = m3ta::power(std::complex<float>(1, 1), 2); // std::complex<float>(0, 2)
using Type = m3ta::PowerT<int, 4, 3>; // std::integral_constant<int, 64>
```
## **Product**

#### #include <m3ta/product>

Computes the product of a sequence of elements.

The computation follows a left-to-right associativity, meaning that  $a * b * c$  is evaluated as  $(a * b) * c$ .

#### See Also

*[The Nested Initializers Trick for Multidimensional Arrays](#page-9-0)*.

## **Functions**

#### <span id="page-29-0"></span>**m3ta::product**

```
template<typename T_First, typename ... T_Others>
constexpr m3ta::MultiplicationResultT<T_First, T_Others ...>
product(T_First first, T_Others ... others) noexcept
```
The arguments passed do not have to be of numeric type—custom types such as matrices and vectors can be passed as soon as they define arithmetic multiplications with the values preceding and/or following them.

#### Template Parameters

- **T\_First** (automatically deduced) Type of the first value to multiply.
- **T\_Others** (automatically deduced) Types of the other values to mutiply.

#### Function Parameters

- first First value to multiply.
- others Other values to multiply.

#### **Returns**

The product of the values.

## **Traits**

**m3ta::Product**

```
template<typename T, T T_first, T ... T_others>
struct Product
```
# Template Parameters

- **T** Type of the values.
- **T\_first** First value to multiply.
- **T\_others** Other values to multiply.

#### **Member Types**

#### **type**

The type std::integral\_constant<T, value> where *value* is the result of the function *[m3ta::product\(\)](#page-29-0)*.

#### **value\_type**

The type T.

#### **Member Constants**

# **static constexpr T value**

The product of the values.

#### **Aliases**

#### **m3ta::ProductT**

**template**<**typename** T, T T\_first, T ... T\_others> **using** ProductT = **typename** Product<T, T\_first, T\_others ...>::type;

# **m3ta::IndexProduct**

```
template<std::size_t T_first, std::size_t ... T_others>
using IndexProduct = Product<std::size_t, T_first, T_others ...>;
```
#### **m3ta::IndexProductT**

```
template<std::size_t T_first, std::size_t ... T_others>
using IndexProductT = typename IndexProduct<T_first, T_others ...>::type;
```
#### **Usage Examples**

```
auto value1 = m3ta:: product(1, 2, 4); // 8
auto value2 = m3ta::product(4.9, 85); // 416.5
auto value3 = m3ta::product(std::complex<float>(2, 2), 4); // std::complex<float>(8, 8)
using Type = m3ta::ProductT<int, 1, 2, 4>; // std::integral_constant<int, 8>
```
# **2.1.2 Types**

Traits defining a type member holding the resulting type of an operation.

An alias ending with the prefix *T* that refers to the type member is also available as a convenience.

# **Arithmetic Operation Result**

```
#include <m3ta/arithmeticoperationresult>
```
Deduces the resulting type of an arithmetic operation between the given type elements.

The deduction follows a left-to-right associativity, meaning that  $a + b + c$  is evaluated as  $(a + b) + c$ .

# **Enumerators**

```
m3ta::ArithmeticOperator
```

```
enum class ArithmeticOperator {
    addition,
   subtraction,
   multiplication,
    division
};
```
**addition** Addition operator +.

```
subtraction
    Subtraction operator -.
```
**multiplication** Multiplication operator \*.

## **division**

Division operator /.

# **Traits**

#### **m3ta::ArithmeticOperationResult**

```
template<ArithmeticOperator T_operator, typename ... T_Values>
struct ArithmeticOperationResult
```
#### Template Parameters

- **T\_operator** Operator to use for the check.
- **T\_Values** Variable number of types to check.

## **Member Types**

# **type**

The resulting type of the arithmetic operation between the given type elements.

#### **Aliases**

```
m3ta::ArithmeticOperationResultT
```

```
template<ArithmeticOperator T_operator, typename ... T_Values>
using ArithmeticOperationResultT =
   typename ArithmeticOperationResult<T_operator, T_Values ...>::type;
```
#### **m3ta::AdditionResult**

```
template<typename ... T_Values>
using AdditionResult =
   ArithmeticOperationResult<ArithmeticOperator::addition, T_Values ...>;
```
#### **m3ta::AdditionResultT**

```
template<typename ... T_Values>
using AdditionResultT =
   typename AdditionResult<T_Values ...>::type;
```
#### **m3ta::SubtractionResult**

```
template<typename ... T_Values>
using SubtractionResult =
   ArithmeticOperationResult<ArithmeticOperator::subtraction, T_Values ...>;
```
#### **m3ta::SubtractionResultT**

```
template<typename ... T_Values>
using SubtractionResultT =
   typename SubtractionResult<T_Values ...>::type;
```
## **m3ta::MultiplicationResult**

```
template<typename ... T_Values>
using MultiplicationResult =
   ArithmeticOperationResult<ArithmeticOperator::multiplication, T_Values ...>;
```
#### **m3ta::MultiplicationResultT**

```
template<typename ... T_Values>
using MultiplicationResultT =
    typename MultiplicationResult<T_Values ...>::type;
```
#### **m3ta::DivisionResult**

```
template<typename ... T_Values>
using DivisionResult =
   ArithmeticOperationResult<ArithmeticOperator::division, T_Values ...>;
```
#### **m3ta::DivisionResultT**

```
template<typename ... T_Values>
using DivisionResultT =
   typename DivisionResult<T_Values ...>::type;
```
## **Usage Examples**

```
using Type1 = m3ta::AdditionResultT<char, short>; // int
using Type2 = m3ta::SubtractionResultT<int, float>; // float
using Type3 = m3ta::ArithmeticOperationResultT<
   m3ta::ArithmeticOperator::multiplication,
   float,
   std::complex<float>
>; // std::complex<float>
```
# **Concatenate Integer Sequences**

#include <m3ta/concatenateintegersequences>

Concatenates two integer sequences into one.

#### **Traits**

#### **m3ta::ConcatenateIntegerSequences**

```
template<typename T_Sequence1, typename T_Sequence2>
struct ConcatenateIntegerSequences
```
#### Template Parameters

- **T\_Sequence1** The first integer sequence.
- **T\_Sequence2** The second integer sequence.

#### **Member Types**

```
type
```
The type *[m3ta::IntegerSequence](#page-41-0)* resulting of the concatenation.

#### **Aliases**

#### **m3ta::ConcatenateIntegerSequencesT**

```
template<typename T_Sequence1, typename T_Sequence2>
using ConcatenateIntegerSequencesT =
   typename ConcatenateIntegerSequences<T_Sequence1, T_Sequence2>::type;
```
#### **Usage Examples**

```
using Type = m3ta:: ConcatenateIntegerSequencesT<
   m3ta::IntegerSequence<int, 1, 2>,
   m3ta::IntegerSequence<int, 3, 4>
>; // m3ta::IntegerSequence<int, 1, 2, 3, 4>
```
# **Extract Integer Sequence**

#include <m3ta/extractintegersequence>

Extracts the integer sequence as an object instance, such as a *std::array*.

**Traits**

**m3ta::ExtractIntegerSequence**

```
template<typename T_Sequence>
struct ExtractIntegerSequence
```
# Template Parameters

• **T\_Sequence** – Integer sequence.

# **Member Functions**

```
std::array<T, sizeof ... (T_values)> asArray()
    The integer sequence as a std:: array.
```
#### **Usage Examples**

```
auto array = m3ta::ExtractIntegerSequence<
   m3ta::IndexSequence<0, 1, 2, 4>
>::asArray(); // std::array<std::size_t, 4>
```
# **Nested Initializer Lists**

#include <m3ta/nestedinitializerlists>

A given type wrapped within a number of nested std::initializer\_list.

```
In other words, m3ta::NestedInitializerListsT<int, 2> is the same as
std::initializer_list<std::initializer_list<int>>.
```
# See Also

*[The Nested Initializers Trick for Multidimensional Arrays](#page-9-0)*.

# **Traits**

#### <span id="page-35-0"></span>**m3ta::NestedInitializerLists**

```
template<typename T, std::size_t T_levels>
struct NestedInitializerLists
```
#### Template Parameters

- $T$  Inner type.
- T\_levels Number of std::initializer\_list wrapping the type T.

#### **Member Types**

#### **type**

The type of the outer std::initializer\_list. Returns T if *T\_levels* is 0.

#### **Aliases**

# **m3ta::NestedInitializerListsT**

```
template<typename T, std::size_t T_levels>
using NestedInitializerListsT =
   typename NestedInitializerLists<T, T_levels>::type;
```
# **Usage Examples**

```
using Type1 = m3ta::NestedInitializerListsT<int, 0>; // int
using Type2 = m3ta::NestedInitializerListsT<int, 1>; // std::initializer_list<int>
using Type3 = m3ta::NestedInitializerListsT<int, 2>; // std::initializer_list<std::initializer_list<
```
#### **Pass**

#include <m3ta/pass>

Does nothing but passing the given template argument while taking an optional parameter pack.

This is a convenient way to test a SFINAE expression while always returning the required type.

#### See Also

*[Overload Resolution Using SFINAE](#page-8-0)*.

# **Traits**

**m3ta::Pass**

```
template<typename T, typename ... T_Dummies>
struct Pass
```
# Template Parameters

- $T Type$  to pass.
- T\_Dummies Allows for some expressions to be ran through.

#### **Member Types**

**type**

The type T.

#### **Aliases**

#### <span id="page-36-0"></span>**m3ta::PassT**

**template**<**typename** T, **typename** ... T\_Dummies> **using** PassT = **typename** Pass<T, T\_Dummies ...>::type;

#### **Usage Examples**

**using** Type1 = m3ta::PassT<**void**, **int**, **float**>; // void **using** Type2 = m3ta::PassT<**short**, **int**, **float**>; // short

# **Pop Integer Sequence**

#include <m3ta/popintegersequence>

Removes a given number of elements from the end of an integer sequence.

# **Traits**

#### **m3ta::PopIntegerSequence**

```
template<std::size_t T_count, typename T_Sequence>
struct PopIntegerSequence;
```
#### Template Parameters

- T\_count Number of elements to remove from the end.
- **T\_Sequence** The integer sequence.

#### **Member Types**

#### **type**

The type *[m3ta::IntegerSequence](#page-41-0)* resulting of the elements removal.

#### **Aliases**

#### **m3ta::PopIntegerSequenceT**

```
template<std::size_t T_count, typename T_Sequence>
using PopIntegerSequenceT =
   typename PopIntegerSequence<T_count, T_Sequence>::type;
template<std::size_t T_count, typename T, T ... T_values>
using PopIntegerPack = PopIntegerSequence<
   T_count,
    IntegerSequence<T, T_values...>
>;
template<std::size_t T_count, typename T, T ... T_values>
using PopIntegerPackT =
    typename PopIntegerPack<T_count, T, T_values ...>::type;
template<std::size_t T_count, std::size_t ... T_values>
using PopIndexPack =
   PopIntegerSequence<
       T_count,
        IndexSequence<T_values...>
    >;
template<std::size_t T_count, std::size_t ... T_values>
using PopIndexPackT =
   typename PopIndexPack<T_count, T_values ...>::type;
```
## **Usage Examples**

```
using Type1 = m3ta::PopIndexPackT<
    1,
   0, 1, 2, 4>; // m3ta::IntegerSequence<std::size_t, 0, 1, 2>
using Type2 = m3ta::PopIntegerSequenceT<
    2,
   m3ta::IntegerSequence<int, 0, 1, 2, 4>
>; // m3ta::IntegerSequence<int, 0, 1>
```
# **Read-Only Parameter**

#include <m3ta/readonlyparameter>

Resolves the most optimal read-only parameter signature for a given type.

In other words, it returns either T or const T& depending on the size of a type T.

Note: Any const, volatile and reference qualifiers are ignored during the resolution. As such, the types T, T &&, const T &, and so on, will all resolve to the same type.

## **Traits**

#### **m3ta::ReadOnlyParameter**

**template**<**typename** T> **struct** ReadOnlyParameter

#### Template Parameters

•  $T - Type$  to resolve.

# **Member Types**

#### **type**

The most optimal read-only parameter signature for the type T.

## **Aliases**

#### **m3ta::ReadOnlyParameterT**

```
template<typename T>
using ReadOnlyParameterT = typename ReadOnlyParameter<T>::type;
```
#### **Usage Examples**

```
using Type1 = m3ta::ReadOnlyParameterT<char>; // char
using Type2 = m3ta::ReadOnlyParameterT<std::complex<double>>; // const std::complex<double> &
using Type3 = m3ta::ReadOnlyParameterT<double *>; // double*
using Type4 = m3ta::ReadOnlyParameterT<double[32]>; // double[32]
using Type5 = m3ta::ReadOnlyParameterT<const volatile char &>; // char
using Type6 = m3ta::ReadOnlyParameterT<char &&>; // char
```
#### **Remove Qualifiers**

#include <m3ta/removequalifiers>

Removes any qualifiers from a given type.

Any const, volatile and reference qualifiers are removed. As such, the types  $T$ ,  $T$  &  $\alpha$ , const  $T$  &, and so on, will all resolve to T.

Arrays and pointers are preserved.

# **Traits**

#### **m3ta::RemoveQualifiers**

```
template<typename T>
struct RemoveQualifiers
```
#### Template Parameters

• **T** – Type to remove the qualifiers from.

# **Member Types**

**type** The type  $T$  without any qualifier.

#### **Aliases**

**m3ta::RemoveQualifiersT**

```
template<typename T>
using RemoveQualifiersT = typename RemoveQualifiers<T>::type;
```
#### **Usage Examples**

```
using Type1 = m3ta::RemoveQualifiersT<int>; // int
using Type2 = m3ta::RemoveQualifiersT<const volatile int &>; // int
using Type3 = m3ta::RemoveQualifiersT<int &&>; // int
using Type4 = m3ta::RemoveQualifiersT<int *&>; // int *
using Type5 = m3ta::RemoveQualifiersT<int[32]>; // int[32]
```
# **Reverse Integer Sequence**

#include <m3ta/reverseintegersequence>

Reverses an integer sequence.

**Traits**

**m3ta::ReverseIntegerSequence**

```
template<typename T_Sequence>
struct ReverseIntegerSequence;
```
# Template Parameters

• **T\_Sequence** – Integer sequence.

#### **Member Types**

**type**

The type *[m3ta::IntegerSequence](#page-41-0)* resulting of the reversal.

#### **Aliases**

#### **m3ta::ReverseIntegerSequenceT**

```
template<typename T_Sequence>
using ReverseIntegerSequenceT =
   typename ReverseIntegerSequence<T_Sequence>::type;
template<typename T, T ... T_values>
using ReverseIntegerPack =
   ReverseIntegerSequence<IntegerSequence<T, T_values...>>;
template<typename T, T ... T_values>
using ReverseIntegerPackT =
   typename ReverseIntegerPack<T, T_values...>::type;
template<std::size_t ... T_values>
using ReverseIndexPack =
    ReverseIntegerSequence<IndexSequence<T_values...>>;
template<std::size_t ... T_values>
using ReverseIndexPackT =
   typename ReverseIndexPack<T_values...>::type;
```
## **Usage Examples**

```
using Type1 = m3ta::ReverseIndexPackT<
  0, 1, 2, 4\Rightarrow; // m3ta::IntegerSequence<std::size t, 4, 2, 1, 0>
using Type2 = m3ta::ReverseIntegerSequenceT<
   m3ta::IntegerSequence<int, 0, 1, 2, 4>
>; // m3ta::IntegerSequence<int, 4, 2, 1, 0>
```
# **2.1.3 Specials**

For the uncategorizable ones.

#### **Dependent Bool**

#include <m3ta/dependentbool>

Creates a dependency to some dummy types and returns a *bool* value.

#### See Also

*[Static Assert](#page-8-1)*.

#### **Functions**

<span id="page-40-0"></span>**m3ta::dependentBool**

```
template<typename ... T_Dummies>
constexpr bool
dependentBool(bool value) noexcept
```
## Template Parameters

• T\_Dummies — Types to trigger the dependency.

#### Function Parameters

• value – *bool* value to return.

#### **Returns**

The *bool* value passed as argument.

#### **Usage Examples**

```
bool value1 = m3ta::dependentBool<int, float>(true); // true
bool value2 = m3ta::dependentBool<int, float>(false); // false
```
# **Integer Sequence**

#include <m3ta/integersequence>

Sequence of integers.

This is the equivalent of C++14's std::integer\_sequence.

#### **Traits**

#### <span id="page-41-0"></span>**m3ta::IntegerSequence**

```
template<typename T, T ... T_values>
struct IntegerSequence
```
#### Template Parameters

- **T** Type of the integer values.
- T\_values Integral values.

#### **Member Types**

**value\_type** The type T.

# **Member Functions**

```
std::size_t size() noexcept
    Number of values.
```
# **Aliases**

# **m3ta::IndexSequence**

```
template<std::size_t ... T_values>
using IndexSequence = IntegerSequence<std::size_t, T_values ...>;
```
# **Parameter Pack**

#include <m3ta/parameterpack>

Pack of parameters.

**Traits**

**m3ta::ParameterPack**

```
template<typename ... T>
struct ParameterPack
```
# Template Parameters

• **T** – Types to pack.

# **Additional Information**

# <span id="page-44-1"></span><span id="page-44-0"></span>**3.1 FAQ**

# **3.1.1 Why providing constexpr functions when traits would be enough?**

Functions have a friendlier syntax and can be more flexible to use. Indeed, variadic functions accept a variable number of heterogeneous arguments while their trait counterpart only accept the values passed to the variadic non-type template parameters that can be implicitely converted to a same type. Furthermore, the non-type template parameters allowed are restricted to a smaller subset which do not include floating-points or custom types.

 $m3ta::all(true, 2, 4.0f);$  //< Valid. m3ta::AllT<**bool**, true, 2, 4>::value; //< Valid, implicit conversions of int to bool. m3ta::AllT<**bool**, true, 2, 4.0f>::value; //< Invalid due to the use of a float.

# **3.1.2 Why also providing traits on top of existing functions then?**

Because functions can only return values, not types. Retrieving a constant value might be enough in most cases but not when used with the tag dispatching technique or in some SFINAE contexts where a type is expected to resolve which overload to use. Hence why each existing function is being wrapped into a trait inheriting from std::integral\_constant.

See Also

*[Tag Dispatching](#page-7-0)*.

# <span id="page-44-2"></span>**3.2 Contributing**

Found a bug or got a feature request? Don't keep it for yourself, log a new issue on the [GitHub project page.](https://github.com/christophercrouzet/m3ta/issues)

# <span id="page-44-3"></span>**3.3 Changes**

# **3.3.1 v0.0.2 (2015-03-21)**

• Add the *ReverseIntegerSequence* and *ExtractIntegerSequence* traits.

- Add aliases for integer parameter packs, such as *PopIntegerPackT*.
- Swapped the position of the *T\_Sequence* and *T\_count* template arguments for the *PopIntegerSequence* trait.
- Minor fixes.

# **3.3.2 v0.0.1 (2015-01-09)**

• Initial release.

# <span id="page-45-0"></span>**3.4 Versioning**

Versions numbers will comply with the [Sementic Versioning \(SemVer\) specification](http://semver.org/) and will be written in the form <major>.<minor>.<patch>, where:

- backwards incompatible API changes increments the major version (and resets the minor and patch versions).
- backwards compatible API additions/changes increments the minor version (and resets the patch version).
- bug fixes not affecting the API increments the patch version.

# <span id="page-45-1"></span>**3.5 License**

The MIT License (MIT)

Copyright (c) 2015 Christopher Crouzet

Permission is hereby granted, free of charge, to any person obtaining a copy of this software and associated documentation files (the "Software"), to deal in the Software without restriction, including without limitation the rights to use, copy, modify, merge, publish, distribute, sublicense, and/or sell copies of the Software, and to permit persons to whom the Software is furnished to do so, subject to the following conditions:

The above copyright notice and this permission notice shall be included in all copies or substantial portions of the Software.

THE SOFTWARE IS PROVIDED "AS IS", WITHOUT WARRANTY OF ANY KIND, EXPRESS OR IMPLIED, INCLUDING BUT NOT LIMITED TO THE WARRANTIES OF MERCHANTABILITY, FITNESS FOR A PAR-TICULAR PURPOSE AND NONINFRINGEMENT. IN NO EVENT SHALL THE AUTHORS OR COPYRIGHT HOLDERS BE LIABLE FOR ANY CLAIM, DAMAGES OR OTHER LIABILITY, WHETHER IN AN ACTION OF CONTRACT, TORT OR OTHERWISE, ARISING FROM, OUT OF OR IN CONNECTION WITH THE SOFT-WARE OR THE USE OR OTHER DEALINGS IN THE SOFTWARE.

**Indices**

<span id="page-46-0"></span>• *genindex*

• *modindex*